# Miscellaneous Asserts

Last Modified on 27 March 2019

The following list is a collection of asserts that can compare a variety of object types.

Expression

## Expression

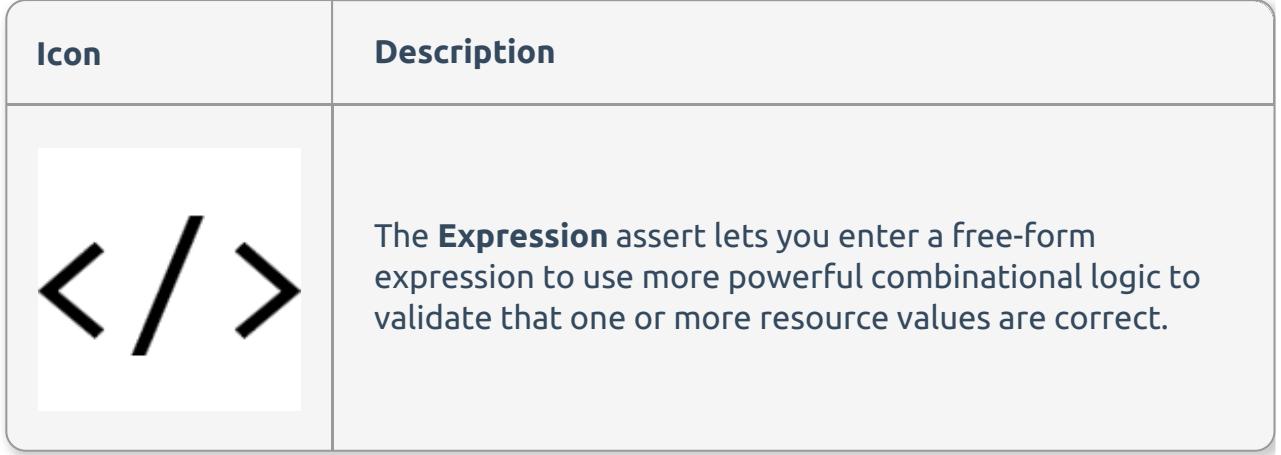

#### Expression Editor

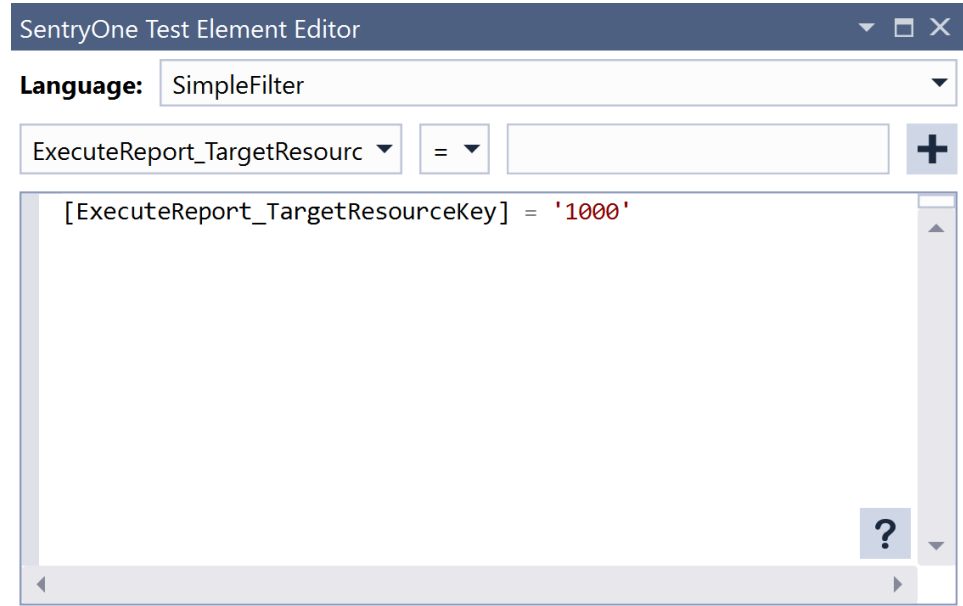

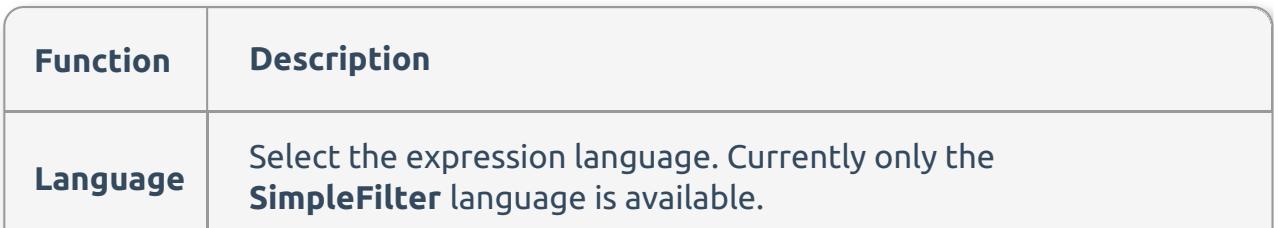

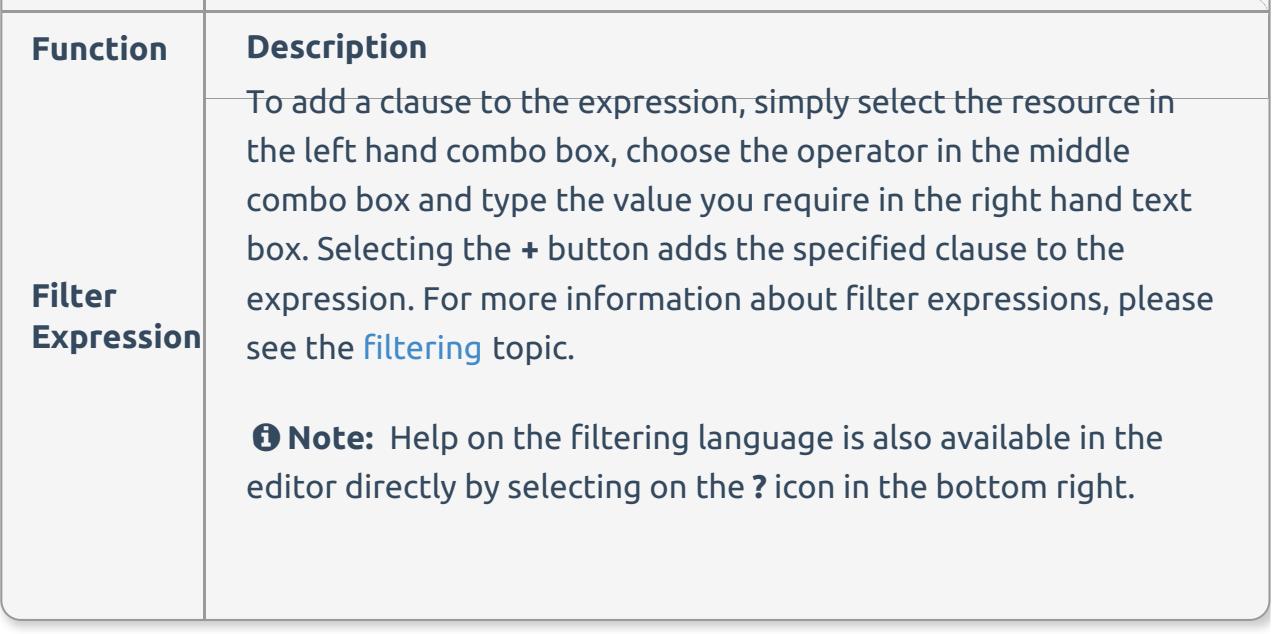

Often when filtering, whether in SQL or using SentryOne Test filters, the identifiers relate to field names. In this instance, the identifiers relate to resource keys. For example, if there was an **Execute Query Scalar** action that generated a resource called **MyScalarValue** then the expression could include a clause such as **[MyScalarValue] > 10**.

Integer Comparison

## Integer Comparison

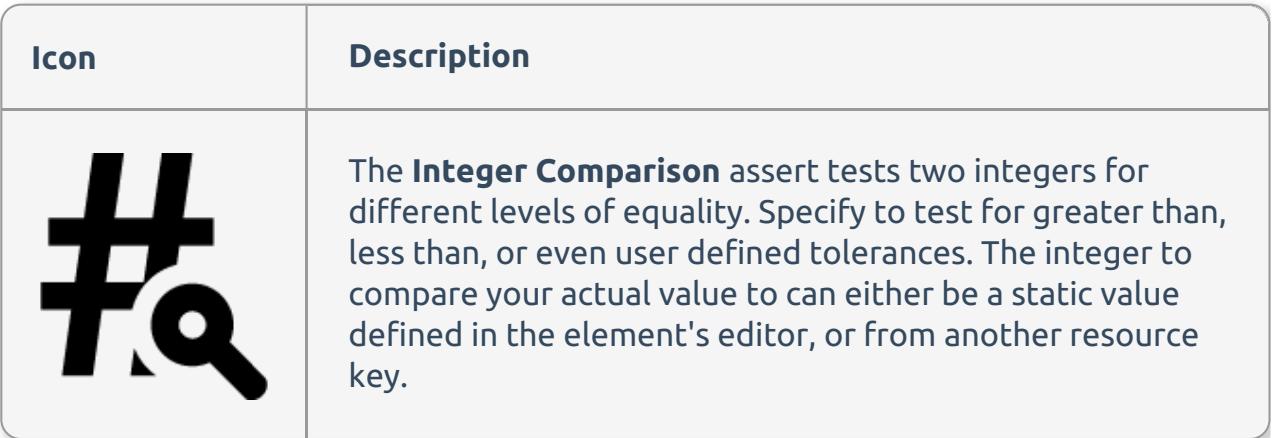

**Important:** The Integer Comparison assertion is now deprecated. While existing projects can still continue to use it, new products should migrate to using the Value Comparison assertion.

#### Integer Comparison Editor

LegiTest Element Editor  $\star$   $\Box$   $\times$ « Integer comparison Comparable resource key StaticValue Comparable value source Comparison mode Equal  $\overline{2}$ Comparison value Resource key 1 (Scalar Value)  $\overline{0}$ Tolerance

#### Comparable value source

Whether to use a static value or resource to compare against.

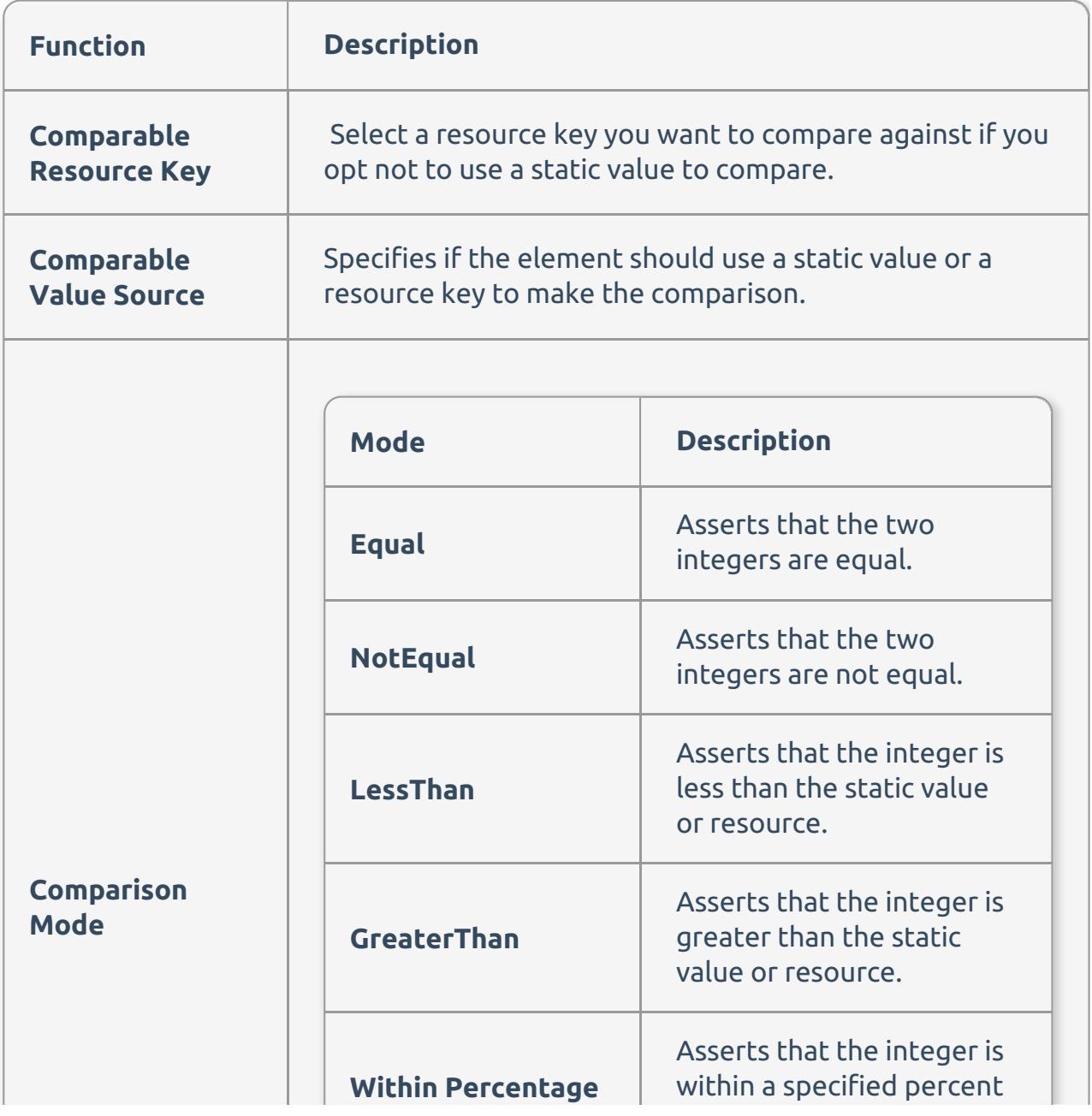

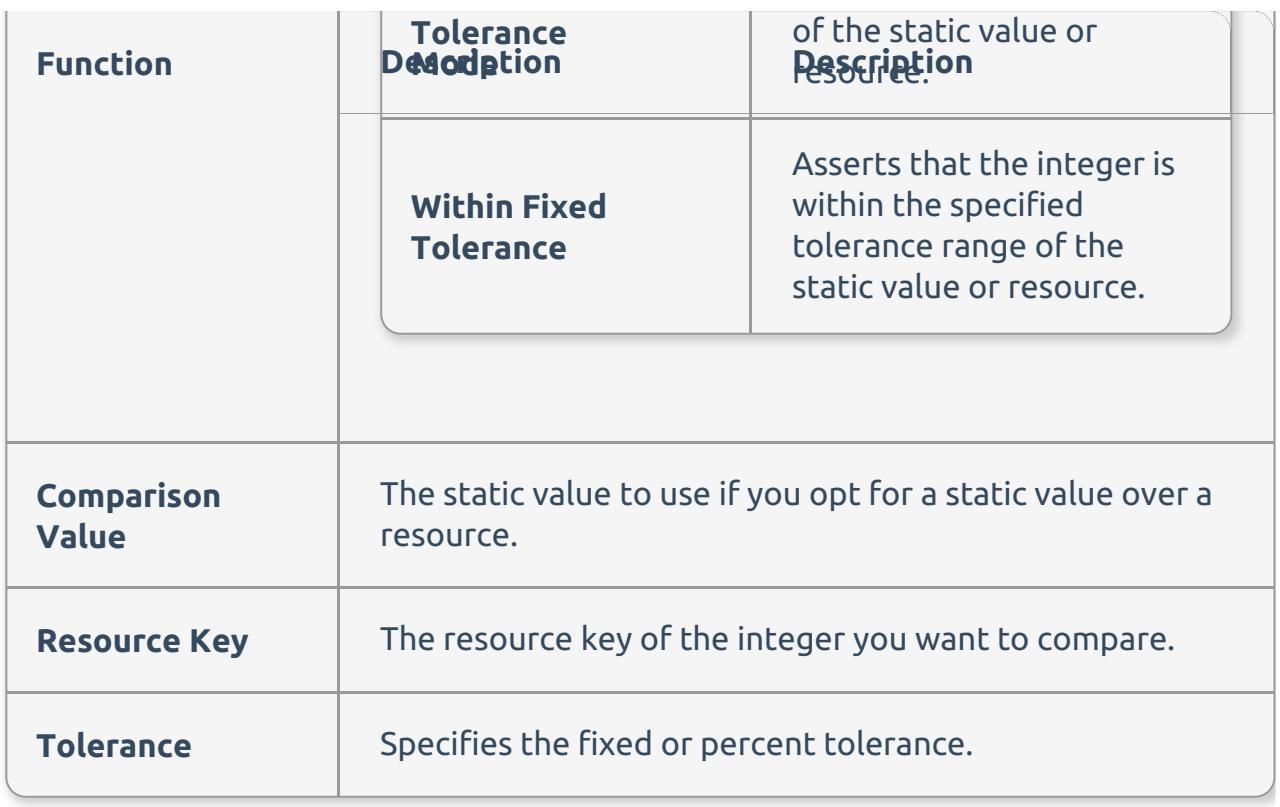

Range Check

## Range Check

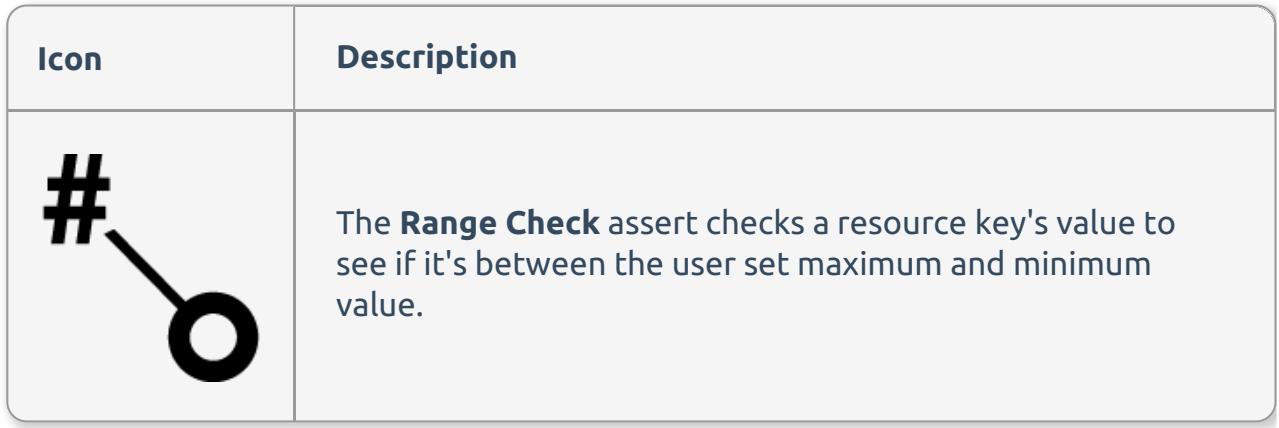

### Range Check Editor

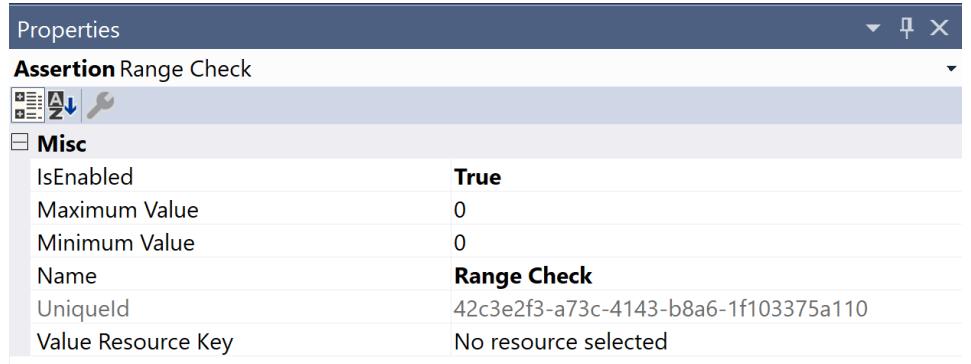

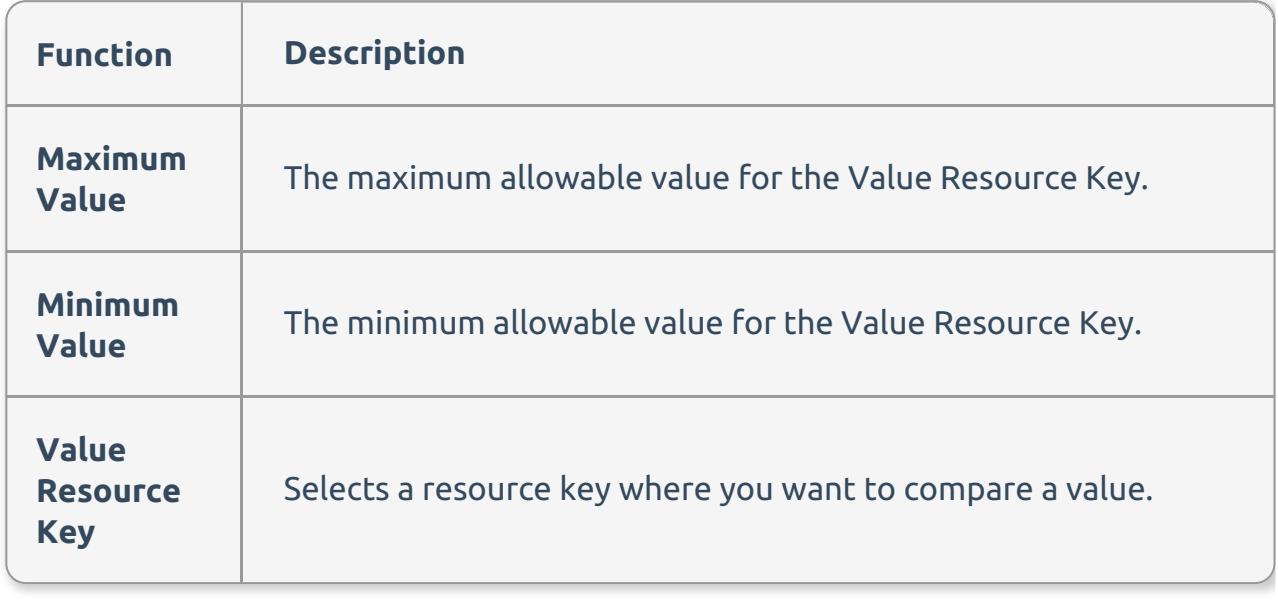

Scalar Comparison

## Scalar Comparison

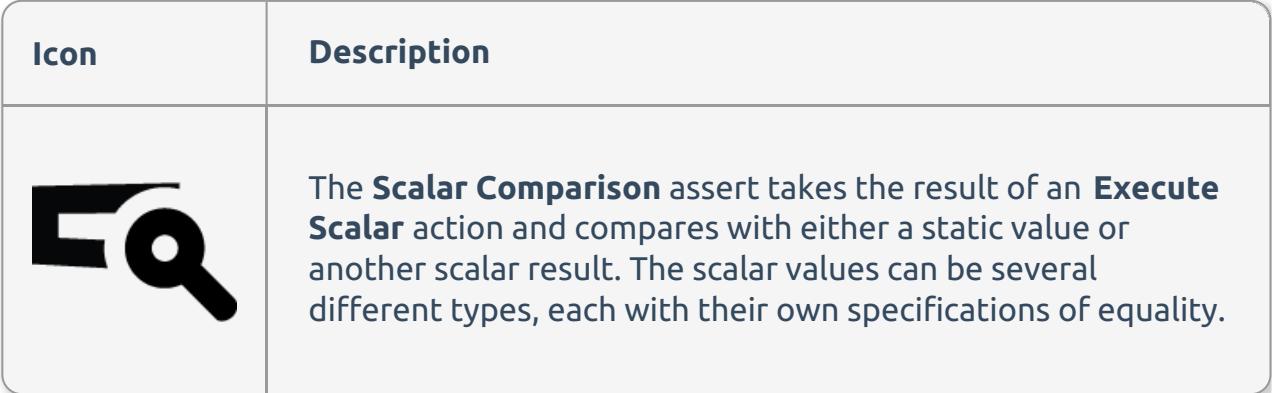

**Important:** The **Scalar Comparison** assertion is now deprecated. While existing projects can still continue to use it, new products should migrate to using the Value Comparison assertion.

#### Scalar Comparison Editor

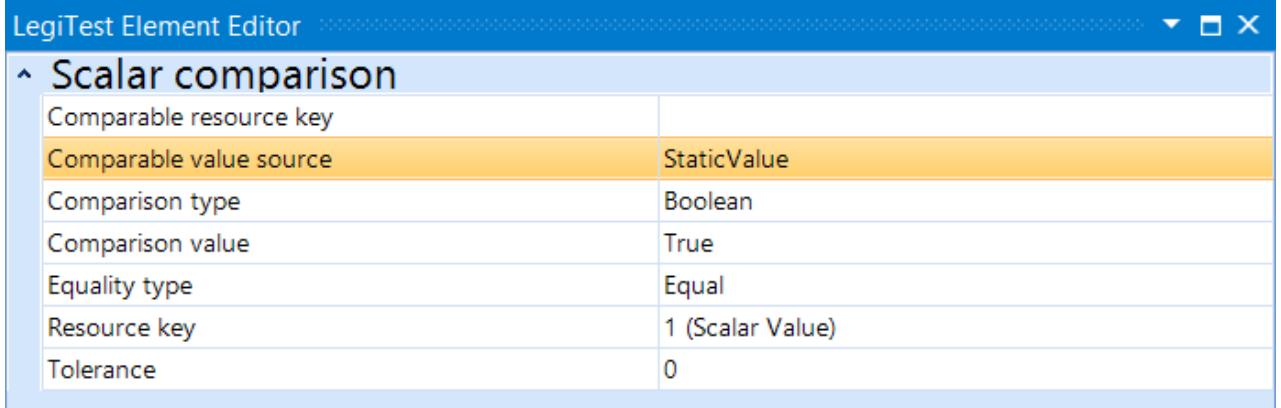

#### Comparable value source

#### Whether to use a static value or resource to compare against.

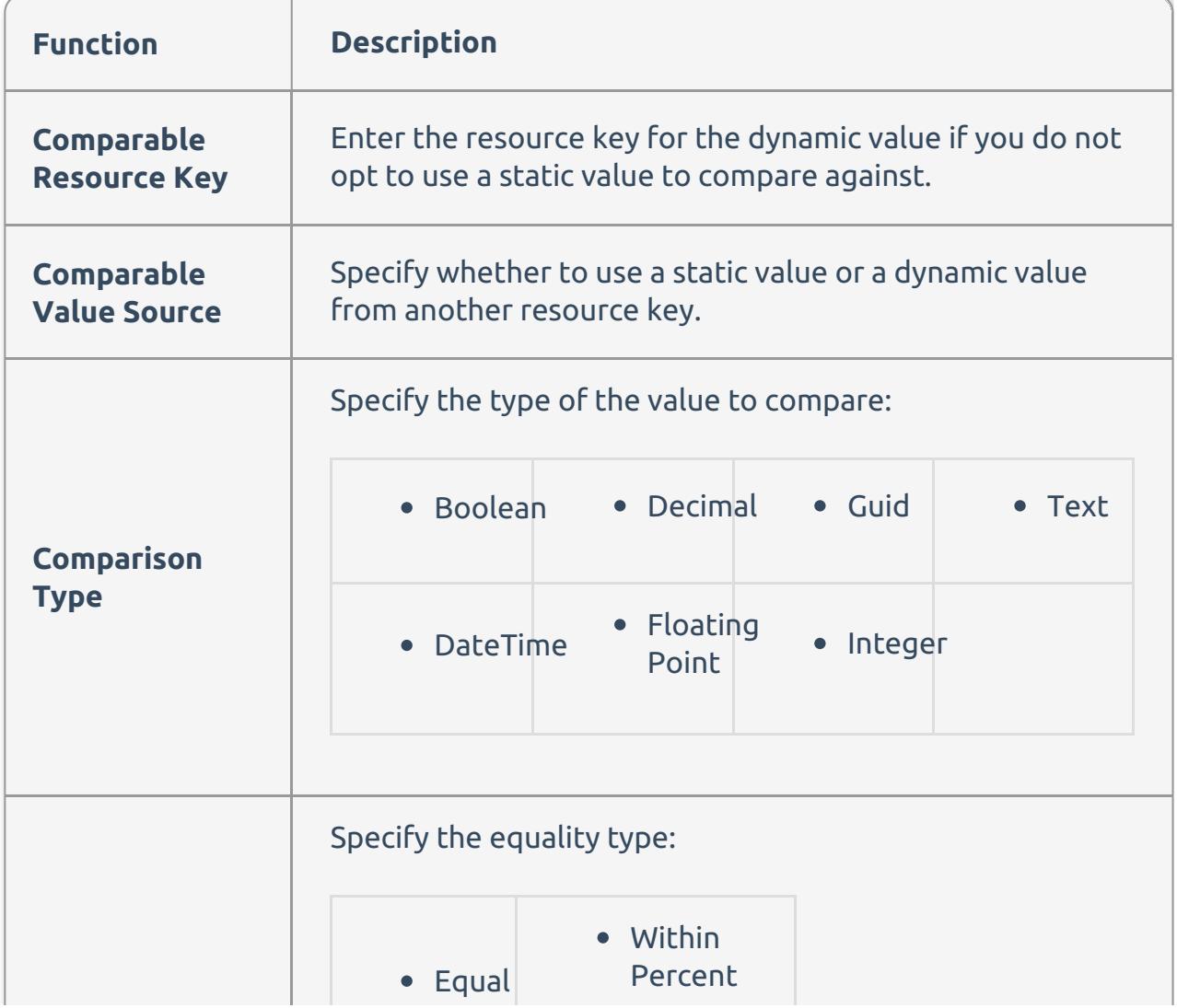

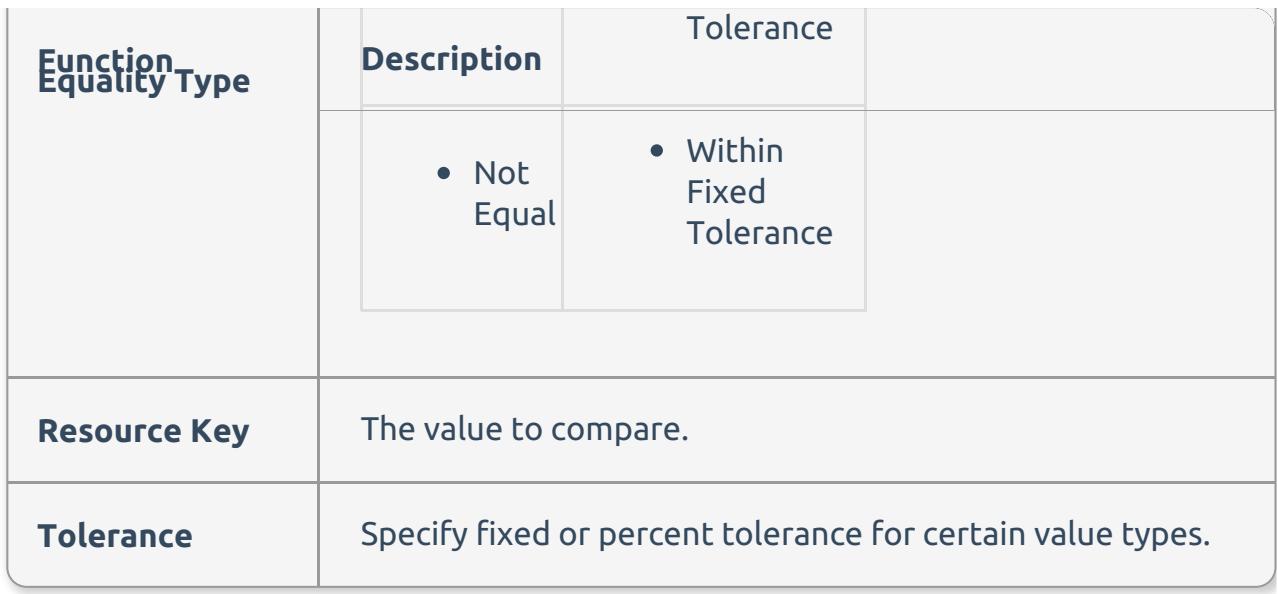

Value Comparison

## Value Comparison

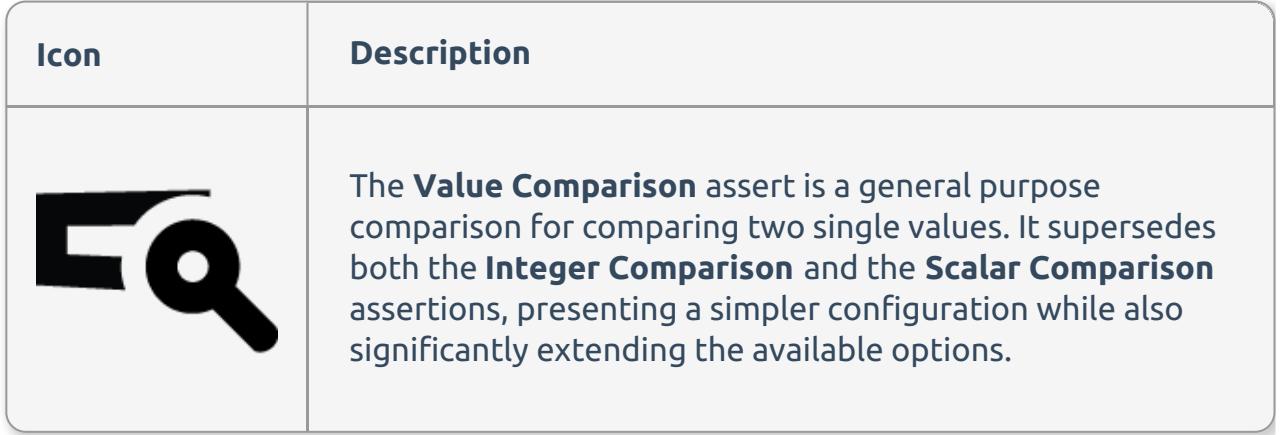

Value Comparison Editor

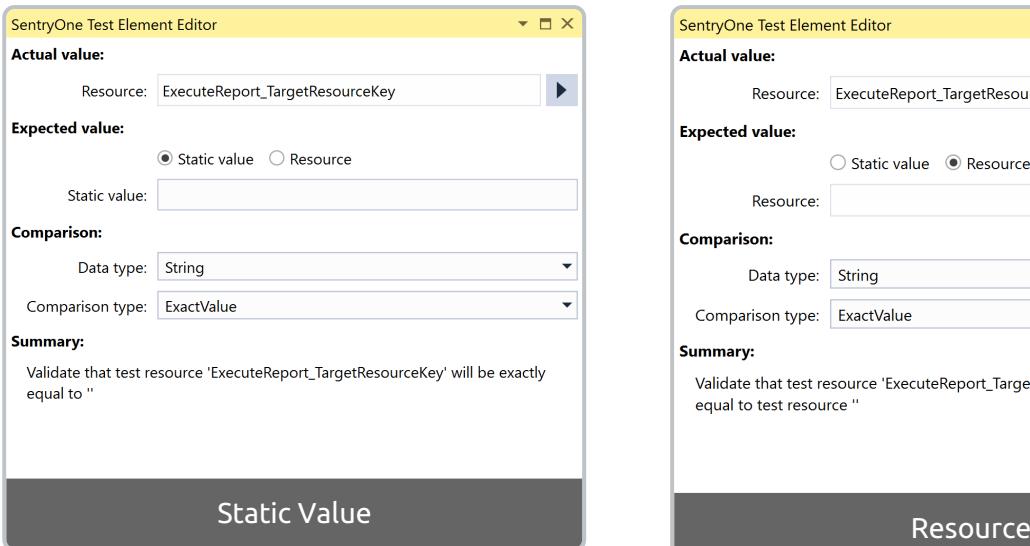

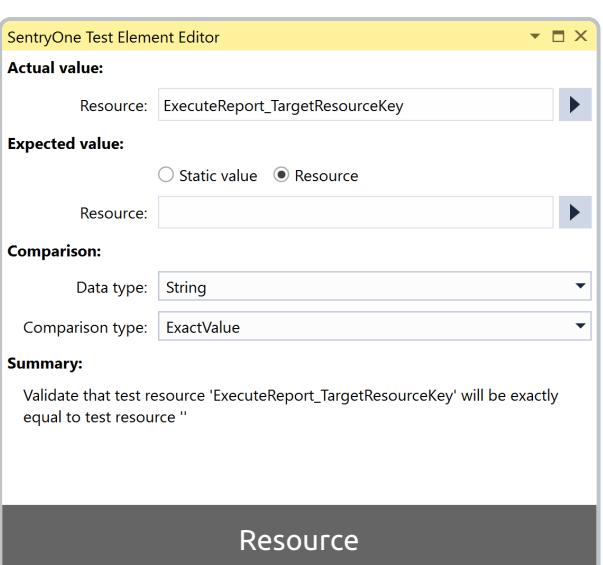

There are four main sections to the editor:

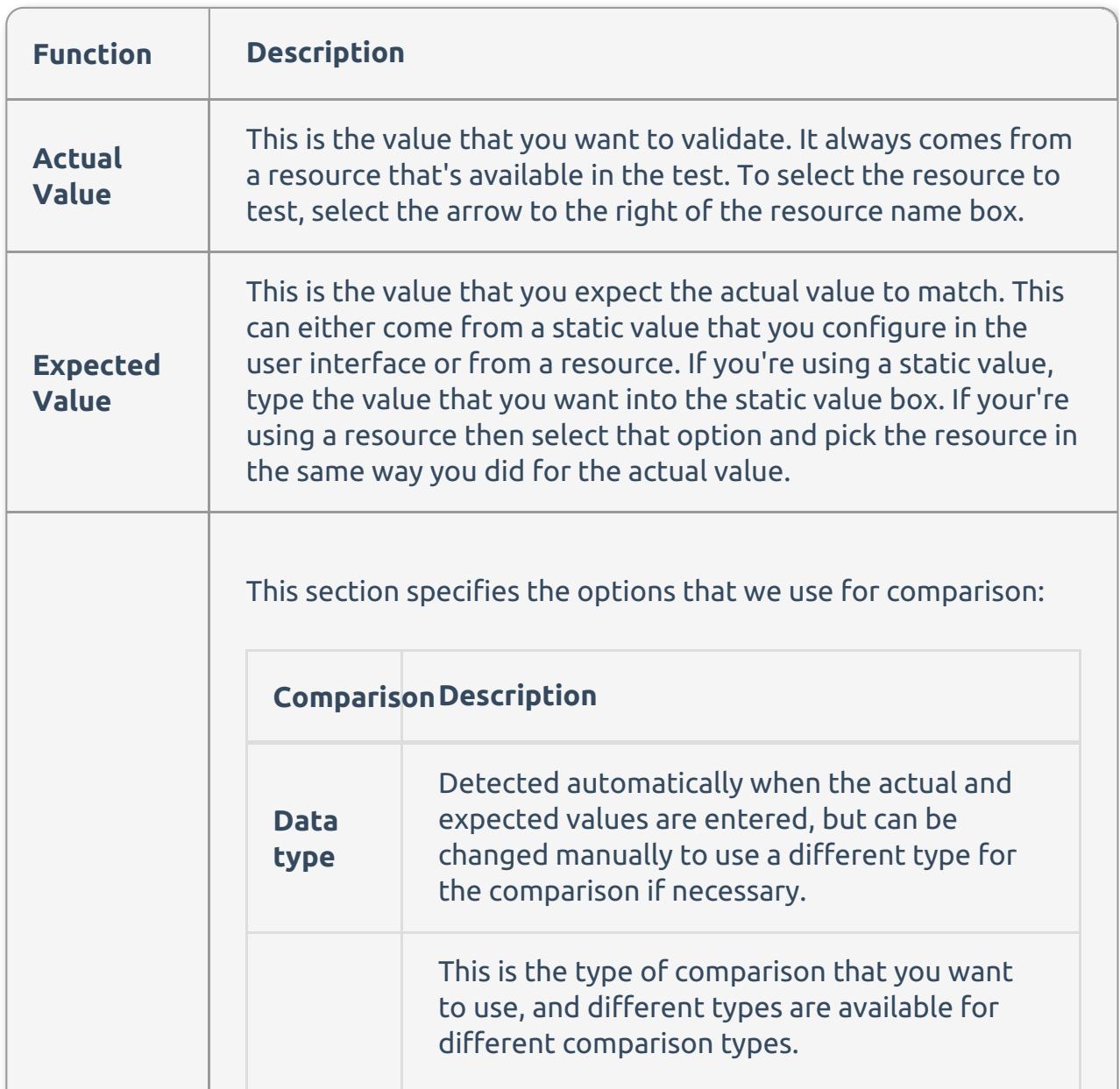

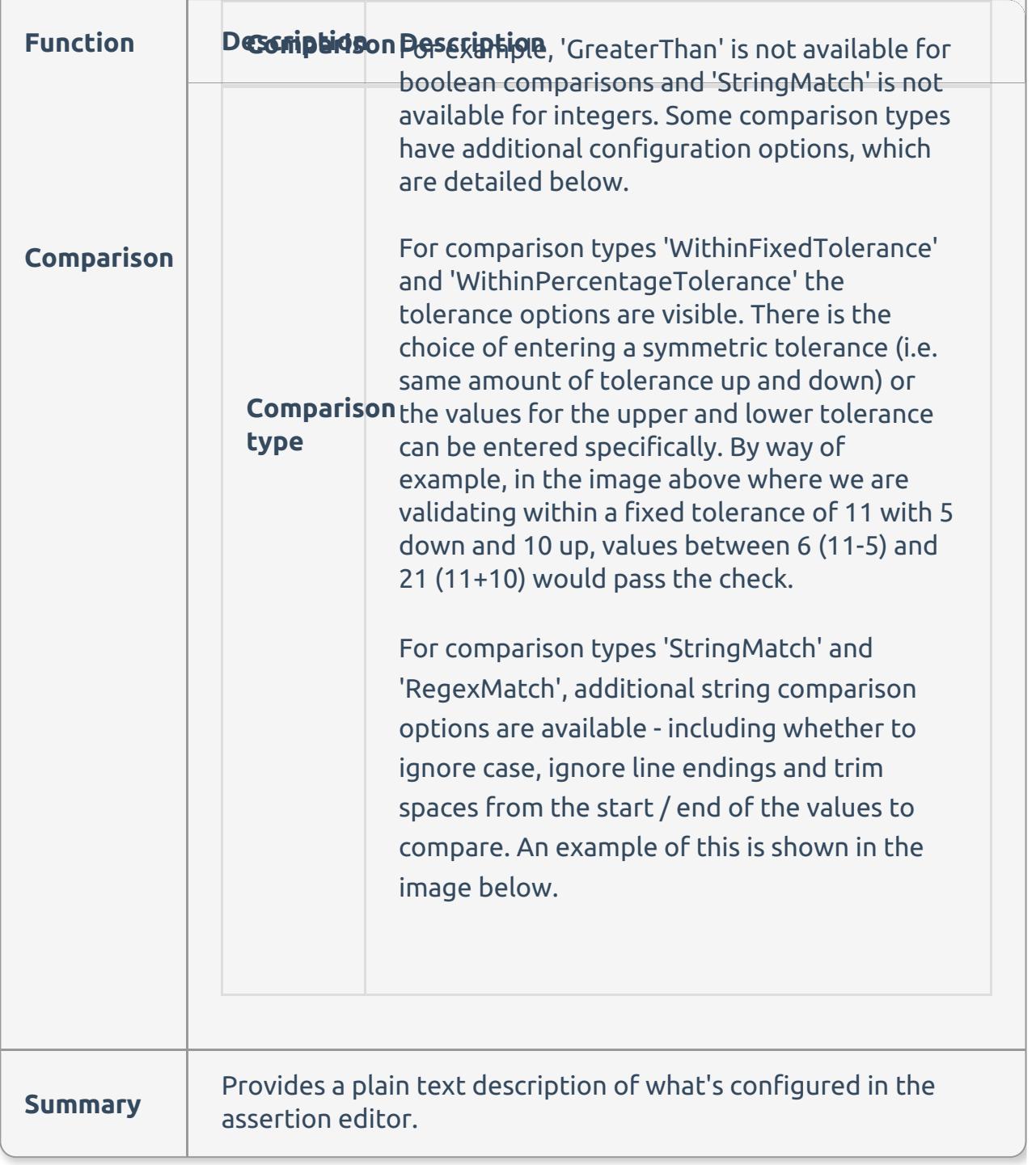

Xml Comparison

## Xml Comparison

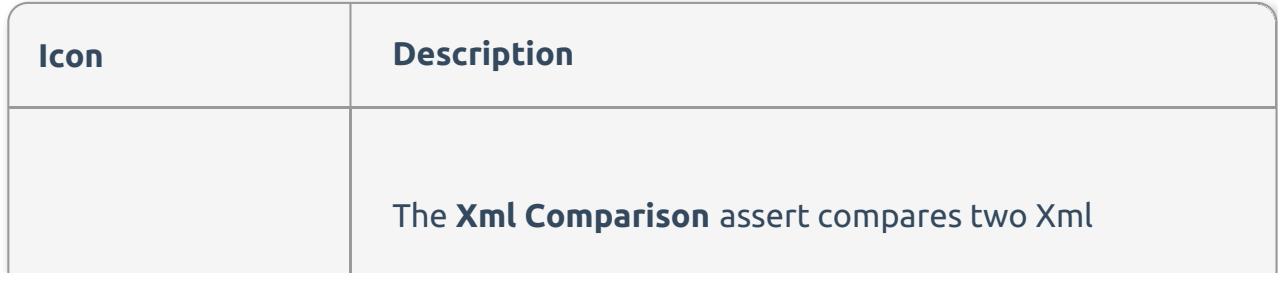

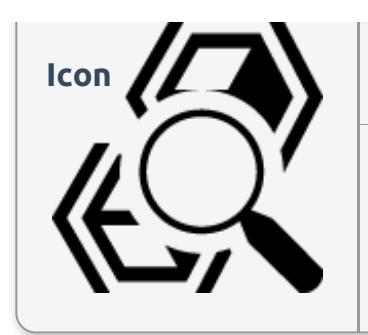

resources. These resources can be loaded many **Icon**  $\mathbf{Z}$  **Description**ally and as a from a **Load Asset** that's loading a **File Content Asset**, result of a query, or even from a **Get Properties** Action. The Xml in the resource passes in as a string, and checks if it's valid Xml compared to the other resource.

#### Xml Comparison Editor

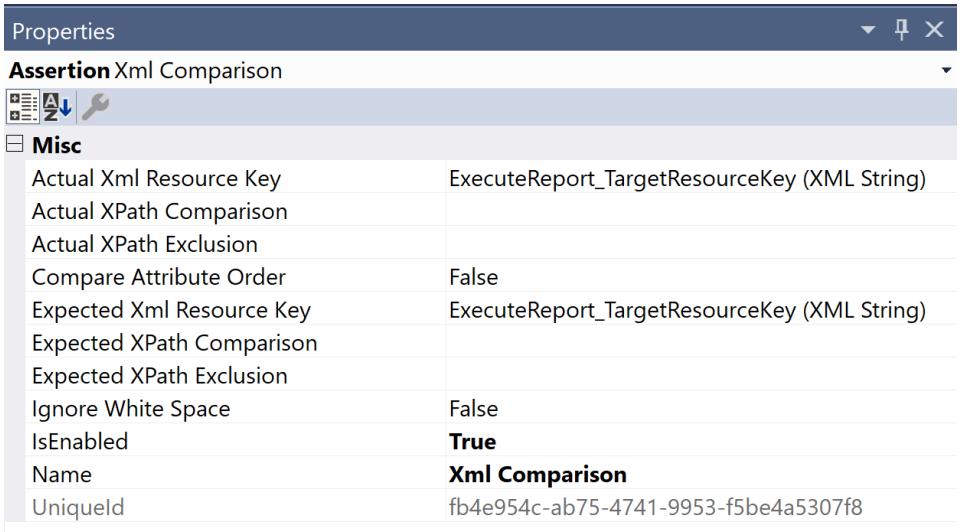

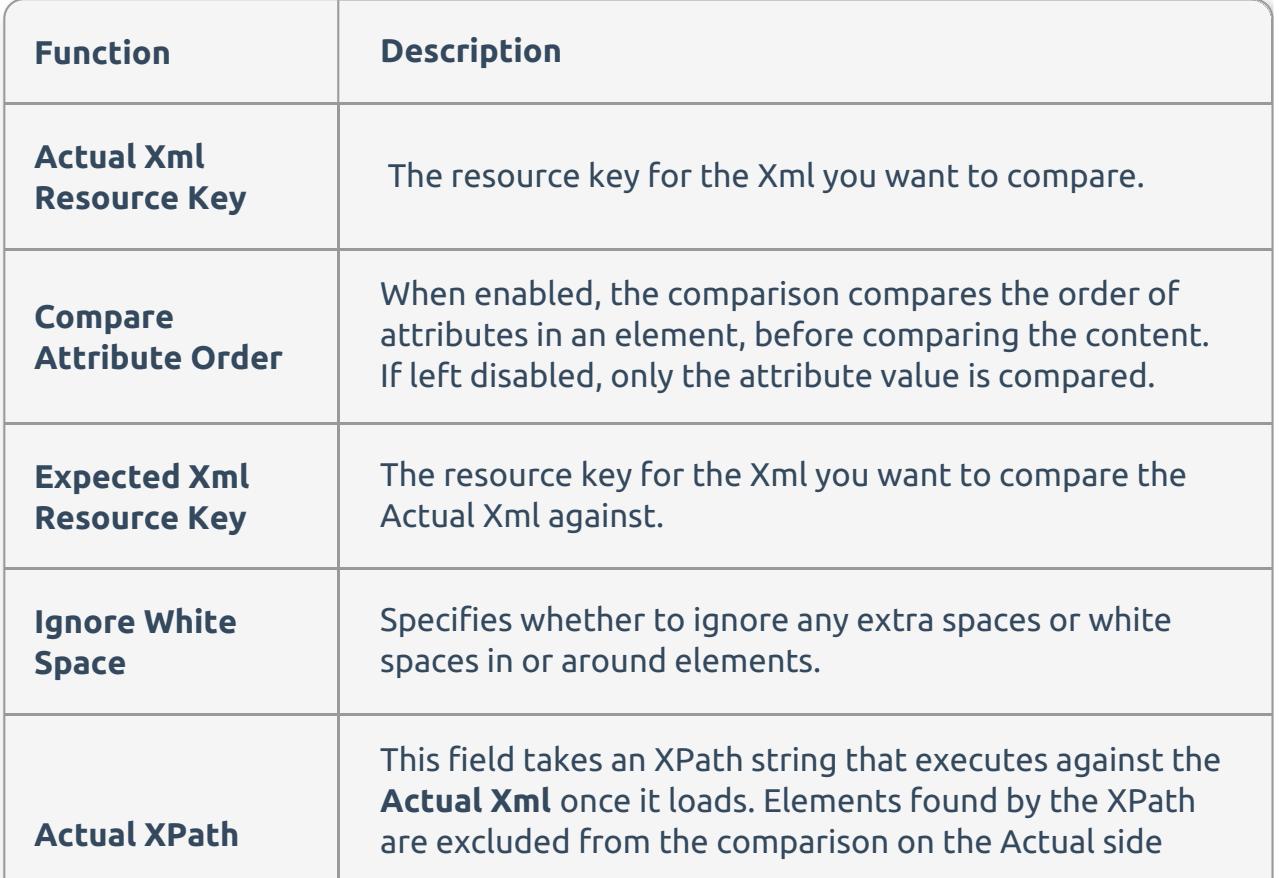

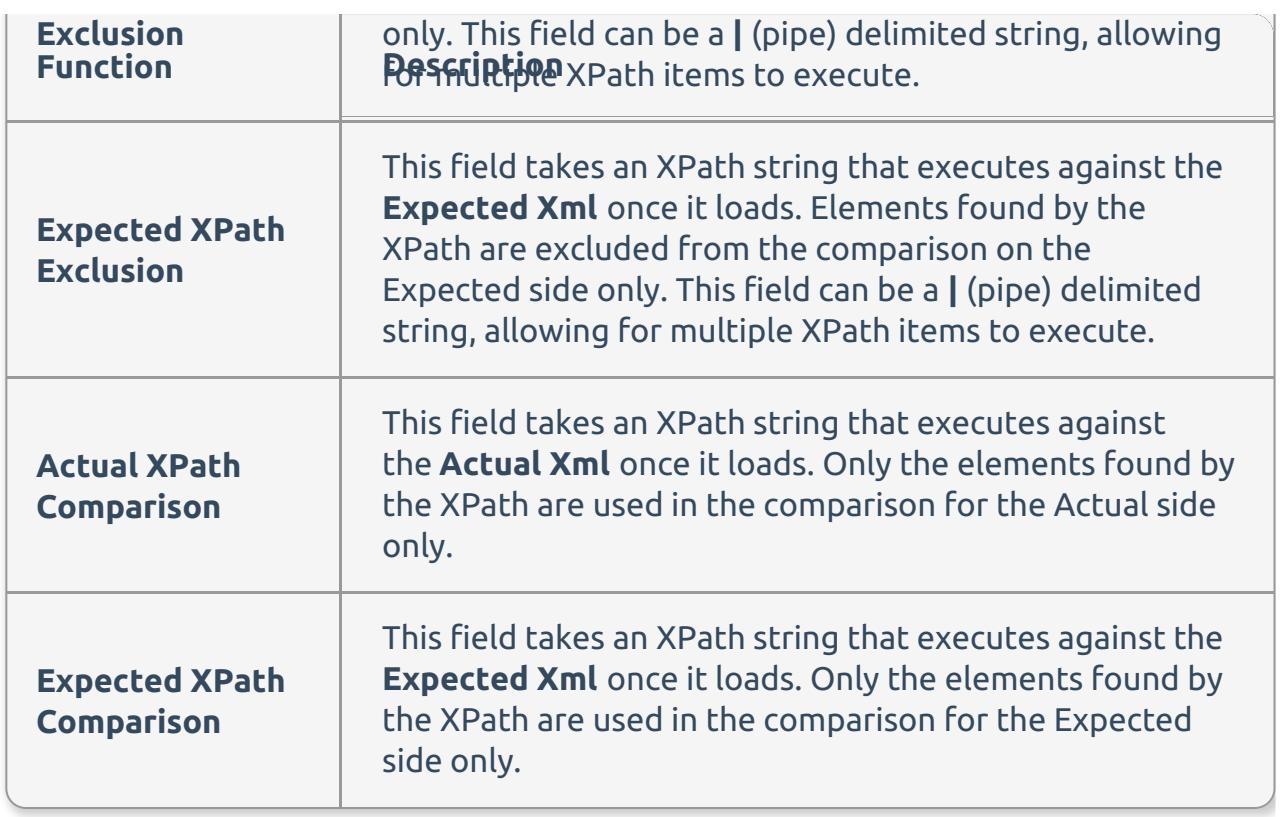